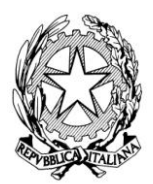

ISTITUTO PROFESSIONALE SERVIZI SOCIO SANITARI

# *"GALVANI - IODI"*

**Sede:** Reggio Emilia Via della Canalina, 21 – Cap. 42123 – Tel. **0522/325711**- 0522/**551019 F**ax **0522 29423**3 Sito Internet: *[www.galvaniiodi.gov.it](http://www.galvaniiodi.gov.it/)* – E mail: *[RERI090008@PEC.ISTRUZIONE.IT](mailto:RERI090008@PEC.ISTRUZIONE.IT)* - Codice Fiscale: 91168510351 Prot. 8366/A35e Reggio Emilia, 03/11/2017

> Ai Dirigenti Scolastici Delle istituzioni Scolastiche appartenenti all'Ambito 18 REGGIO EMILIA LORO SEDI All'Albo del Sito web dell'Istituto

> > e.p.c. per la pubblicazione sui rispettivi Siti Web

Al Dirigente dell'Ufficio Scolastico Regionale per l'Emilia Romagna

Al Dirigente dell'Ufficio Scolastico Regionale - Ambito Territoriale di Reggio Emilia

OGGETTO: Calendario svolgimento delle Unità formative programmate nel Piano Formazione ATA Scuole appartenenti all'Ambito 18 di Reggio Emilia **–** a.s. 2016/2017 **-**

Con la presente si informa che a partire dall'08/11/2017 saranno avviate le seguenti Unità Formative programmate nel Piano della Formazione del Personale ATA appartenente alle scuole dell'Ambito 18 - di Reggio Emilia.

Si fa presente che, sulla base del numero di iscrizioni inviate dagli interessati con la modalità "On line", entro la data di scadenza fissata al 23/10/2017, per l'Unità formativa n. 3 si è reso necessario organizzare tre Edizioni. L'elenco dei partecipanti ad ogni Edizione è visionabile sul sito di questo Istituto, nella sezione dedicata alla "Formazione Ambito 18 di RE"

#### **Le Unità formative, organizzate come di seguito riportato si svolgeranno secondo il seguente calendario:**

#### **UNITA' FORMATIVA 1 - EDIZIONE UNICA**

#### **Titolo: "Accoglienza-Vigilanza-Comunicazione nelle scuole di ogni ordine e grado"**

#### **SEDE DEL CORSO: "I.P.S.S.S. "Galvani-Iodi"**

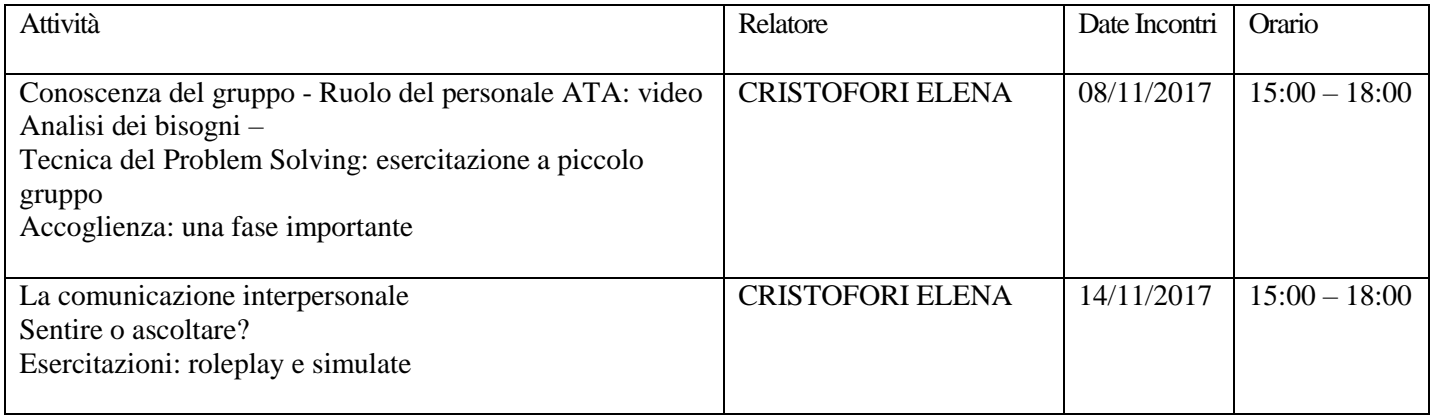

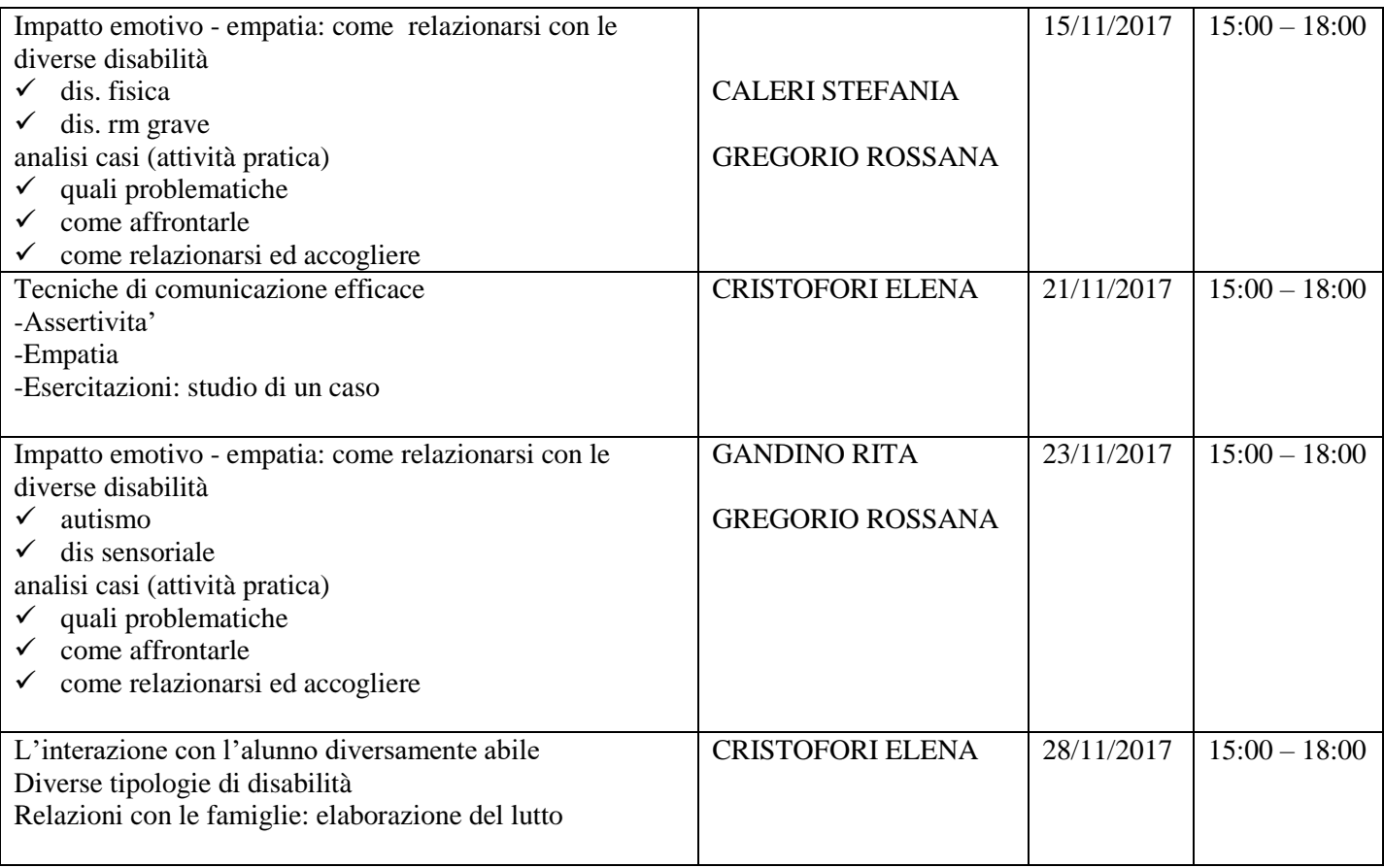

# **UNITA' FORMATIVA 2 –UNICA EDIZIONE**

# **Titolo: " Partecipazione alla Gestione dell'Emergenza e del Primo Soccorso nelle scuole di ogni ordine e grado"**

## **SEDE DEL CORSO: "I.P.S.S.S. "Galvani-Iodi"**

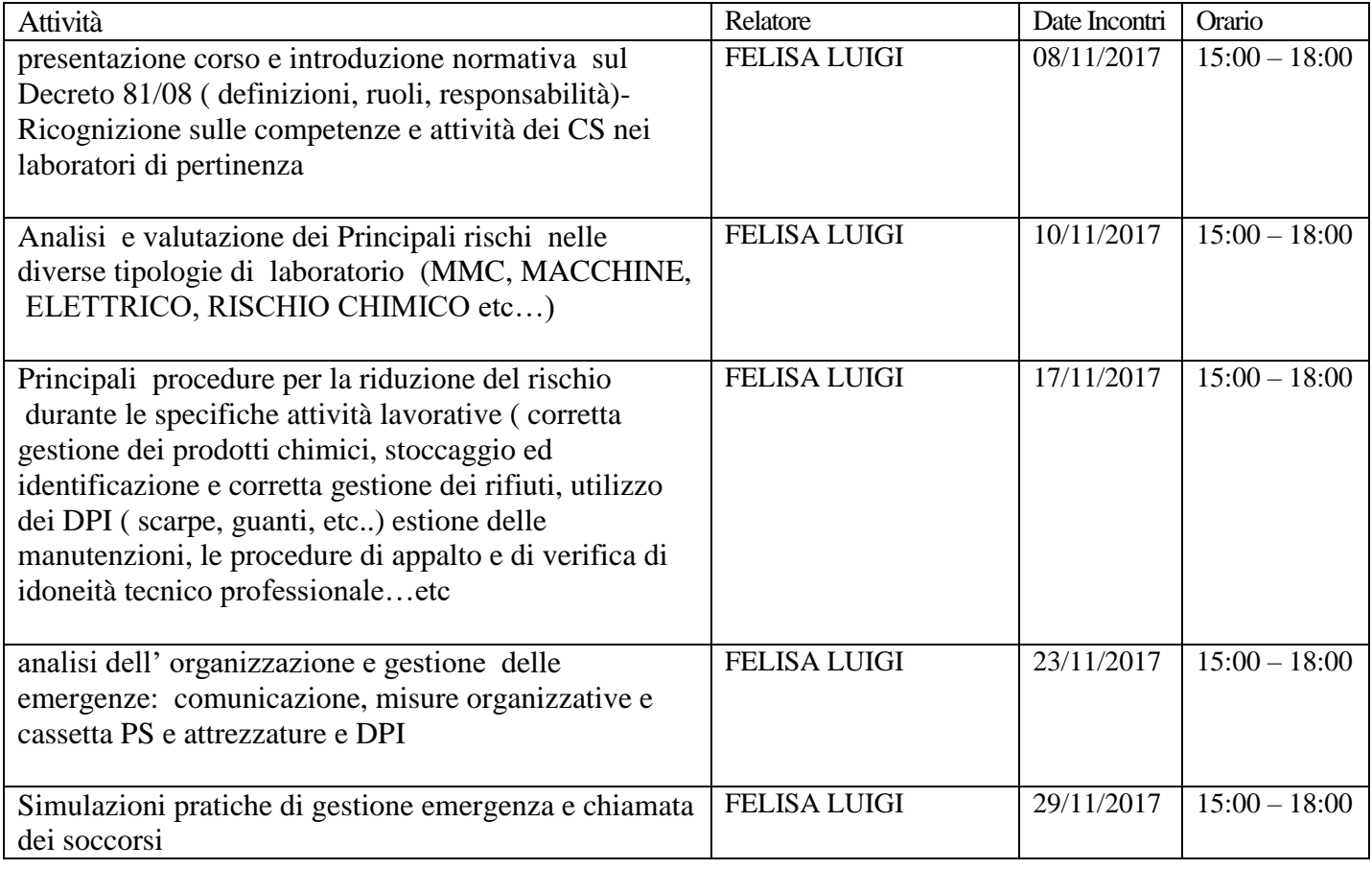

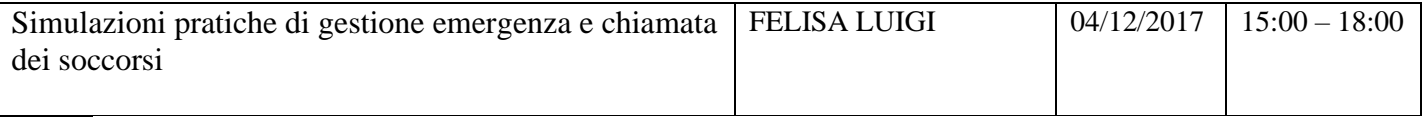

# **UNITA' FORMATIVA 3 – 1^ EDIZIONE**

## **Titolo: "Competenze digitali per la gestione delle comunicazioni – Livello Base"**

# **SEDE DEL CORSO: "I.P.S.S.S. "GALVANI-Iodi"**

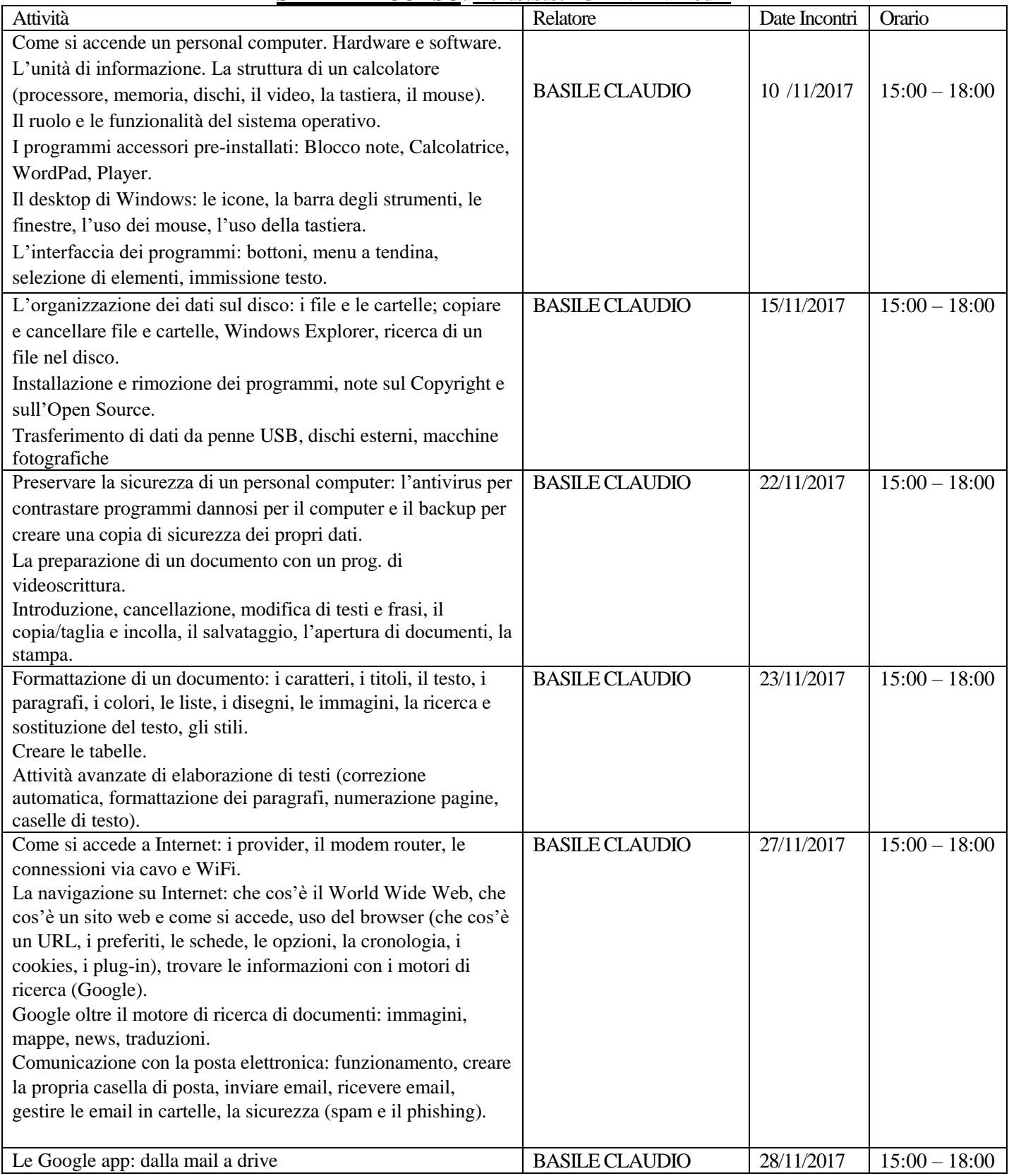

## **UNITA' FORMATIVA 3 – 2^ EDIZIONE Titolo: "Competenze digitali per la gestione delle comunicazioni – Livello Base"**

# **SEDE DEL CORSO: "I.I.S. "Blaise Pascal"**

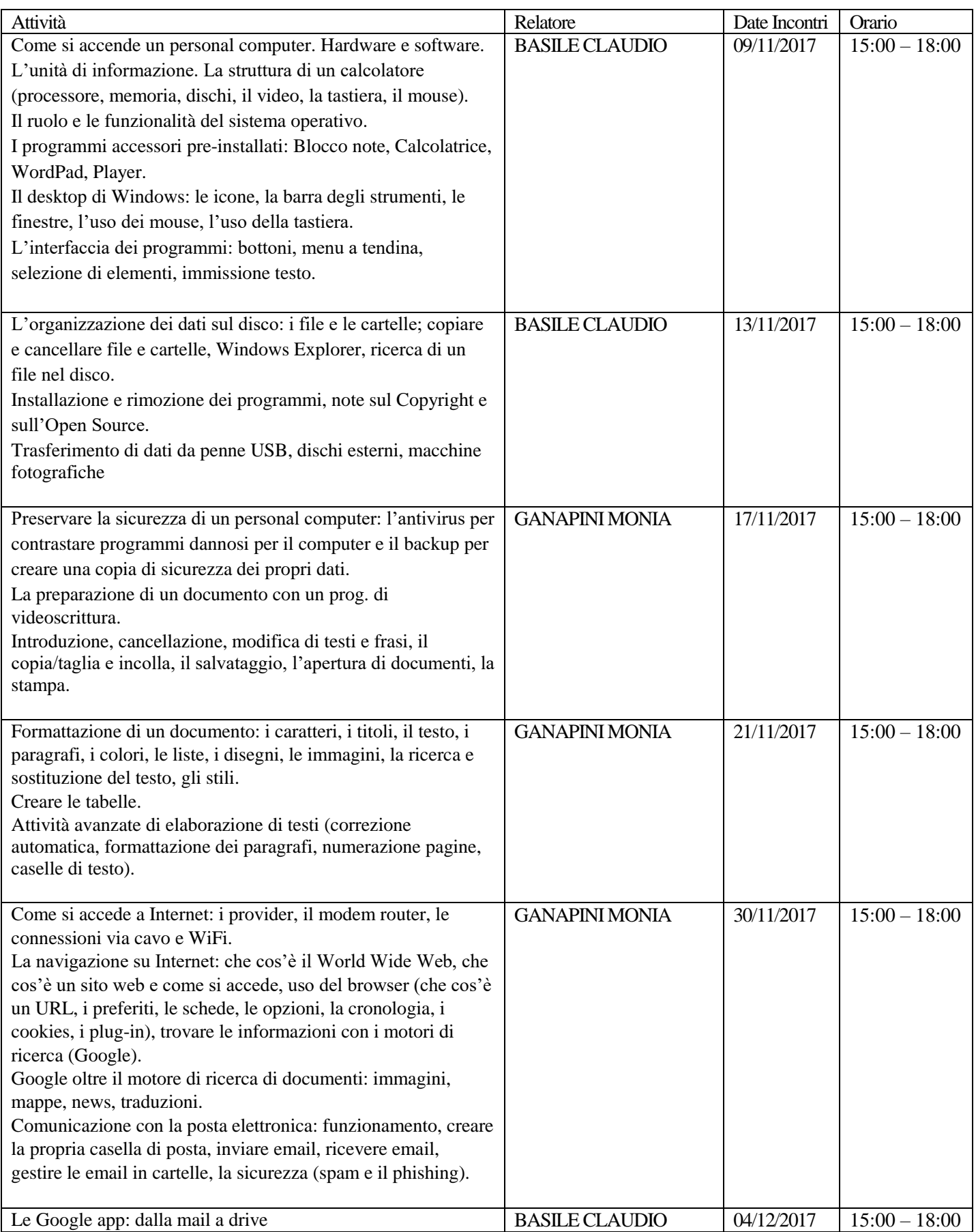

## **UNITA' FORMATIVA 3 – 3^ EDIZIONE Titolo: "Competenze digitali per la gestione delle comunicazioni – Livello Base"**

# **SEDE DEL CORSO: "I.P.S.S.S. "GALVANI-Iodi"**

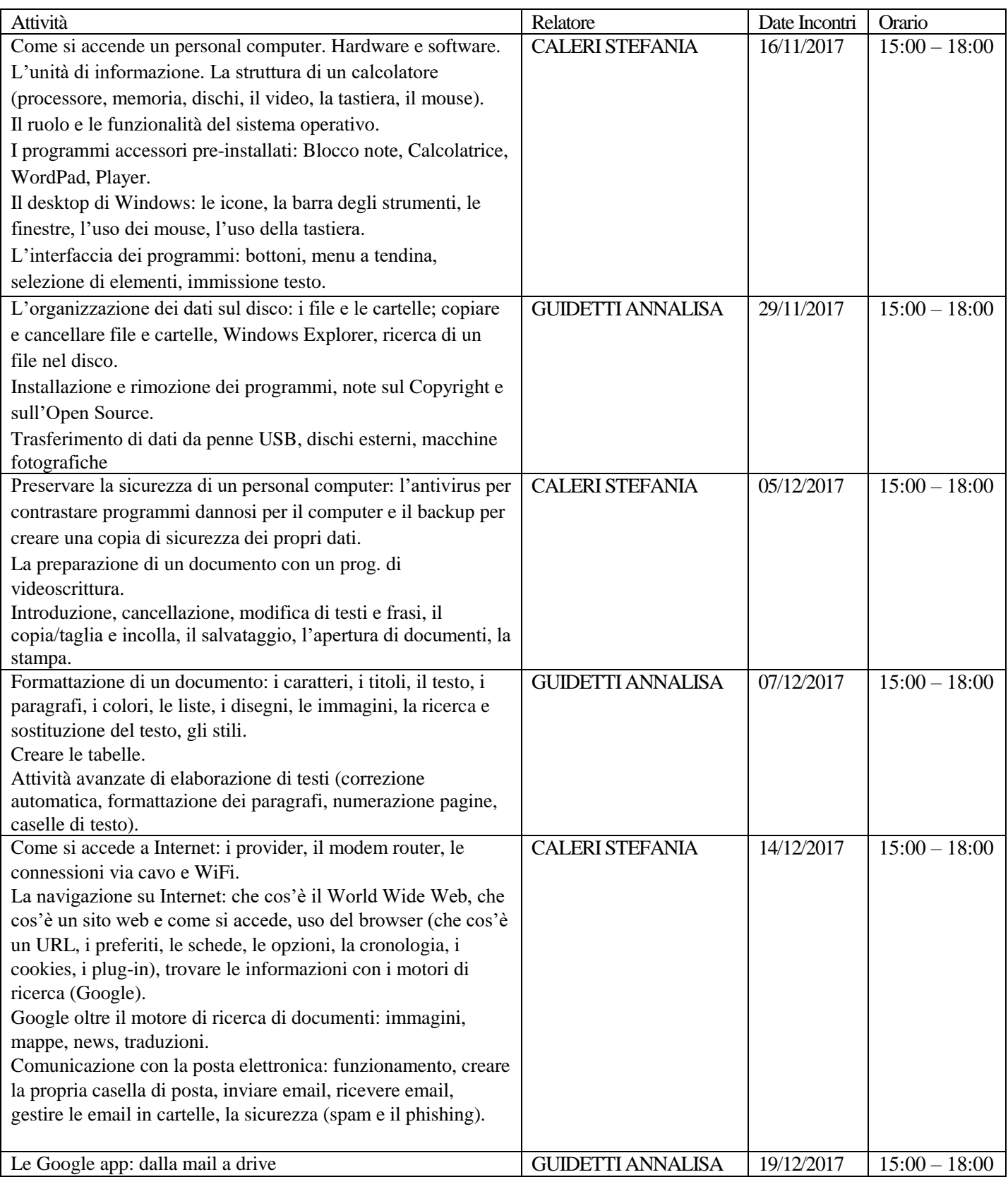

Si invitano i Dirigenti Scolastici a diffondere nei modi ritenuti più opportuni, la presente comunicazione tra il personale docente in servizio.

Cordiali saluti.

## IL DIRIGENTE SCOLASTICO Prof.ssa Maria Dall'Asta

(Firma autografa sostituita a mezzo stampa ai sensi e per gli effetti dell'art. 3 c.2, del D. L.gs n. 39/93